**Overture Tool Crack [32|64bit]**

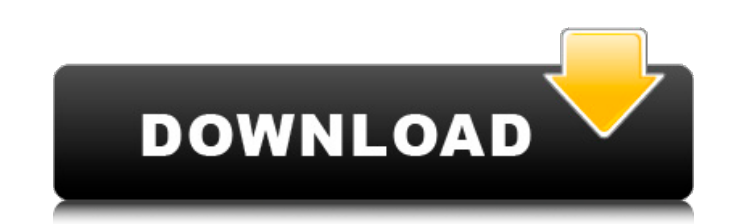

## **Overture Tool Crack+ Activation Code With Keygen Free [2022]**

Approachable interface, high quality help and extensive documentation, high quality graphical views of VDM-DPT, DPTTP and CMT models Features . High performance VDM, CMT, DPTTP and DPT simulation engine. Pre-processor feat documentation . User defined breakpoints and watch-points . Shift and Run algos for rapid prototyping The Vienna Development Method is one of the established tools employed in creating computer-based systems and software. Features many frames that display key project parameters, like the variables employed In this context, Overture Tool Torrent Download presents itself as a noteworthy Integrated Developing and analyzing VDM modules. It can applications. As with most similar products, the program comes with a very complex and modular interface that will take some time to get accustomed to. However, barring the sheer number of menu items and windows that are p side panels for error or debug logs and variable lists. Develop applications in several VDM dialects As with any time-proven product, there are several VDM dialects available for development and the program supports three analyze Real-Time embedded systems). Once a dialect has been chosen, users are free to include several libraries. These will be employed in the future project and the variables contained therein can determine the performan to create and analyze VDM models Summing up, Overture Tool is a great tool for specialized VDM IT or Mathematics professionals, who can employ it to run and debug comprehensive models. Overture Tool Description: Approachab

Features: Supports several VDM dialects Can import several libraries to your project Allows you to define breakpoints and watch-points Allows one to create and analyze VDM models User Reviews: Very good product!I have been educational and professional projects. 223 Ga. 104 (1967) 152 S.E.2d 527 FRIZZELL et al. v. THE STATE. 24072. Supreme Court of Georgia. Argued September 12, 1967. \*105 James M. Roberts, for appellants. Lewis R. Slaton, Sol Leachman, Harris & Stephens, John M. Williams, for appellee. JORDAN, Justice. Arthur and Joseph J. B. Frizzell, appellants, and Eddie Lee Gordon, a codefendant, were indicted and tried for the offenses of murder and rape. that the court erred in denying appellants' motion to quash the indictment as charging no offense against the State of Georgia. The indictment contains two counts, the first charging the offense of "murder in the commissio J. B. Frizzell unlawfully and with malice aforethought killed and murdered Janette Law, a human being." In count two of the indictment Eddie Lee Gordon is also charged with rape and it is alleged that he "unlawfully, felon Code § 26-902; Hudson v. State, 114 Ga. 664 (2) (40 SE 199); Smart v. State, 201 Ga. 863 (9) (41 SE2d 779); Grossman v 09e8f5149f

## **Overture Tool Crack + Free Download**

### **Overture Tool**

Here's a tool that will allow you to take a string and merge it with other text, for example, if we have a string in a CSV format and another one in another format, you can use the merge text for easily connecting, and use For example, if you want to use a picture of a pizza and write "Hello everybody" on it, you can use the tool to have only one picture with two words written on it. Merge text tool can be used to concatenate multiple string it. It's a great tool to have in the stock images or for creative design. You can even use it to merge pictures of multiple people, just go to the "Create Multiple People" option, and drag two pictures on top of each other on it, you can use the tool to have only one picture with two words written on it. It's a great tool to have in the stock images or for creative design. You can even use it to merge pictures of multiple people, just go to Add text on top of an image, Merge multiple pictures with text using this tool. For example, if you want to use a picture of a pizza and write "Hello everybody" on it, you can use the tool to have only one picture with two "Create Multiple People" option, and drag two pictures on top of each other to make a merged one. Merge multiple images with text using this tool. For example, if you want to use a picture of a pizza and write "Hello every

#### **What's New In?**

Overture Tool is a professional VDM tool and integrated development environment (IDE) designed specifically for creating, analyzing, and debugging VDM projects. The New England Regional Transmission System (NERTS) is the l Coordinating Council (WGCC) is the regional organization that coordinates RTS operations, with its offices located in San Francisco, California. RTSs have different owners and responsibilities based on their geographic loc environmental reviews, RTO planning and development. NEINC acts as a facilitator between RTSs, including SPP, NERC and WGCC, and others. This video provides an overview of the NEINC mission. The Northwest Power Pool (NWP) distribution systems. The Western Electricity Coordinating Council (WECC) is the RTO's regional governing body. It is the contact point for transmission planning and technical coordination. There are nine RTSs in the NWP r Transmission Cooperative (AZTO), the California Independent System Operator (CAISO) and the New England Interconnection (NE Interconnection) formed the Western Electricity Coordinating Council (WECC) in 1999. The WECC is a Cooperative (AZTO) The Western Transmission Affiliate (WTA) is the regional affiliate of the American Transmission Company that serves the Western half of the United States. From the WTA web site: "The Western Transmission Western Interconnection." This is a brief video introduction to the Western Transmission Affiliate. The Western Transmission Affiliate (WTA) provides the grid system reliability protection for the Western Interconnection. Wisconsin and the WTE is the Regional Transmission

# **System Requirements:**

Intel Pentium 4/AMD Athlon XP, 1.8 GHz CPU Pentium 4/AMD Athlon X2, 2.4 GHz CPU 1 GB RAM 1024 x 768 Screen Resolution Windows 98/2000/XP Operating System DirectX: 9.0 Memory Requirements: 30MB of system RAM Installer Requi

<http://i2.by/?p=3478> <https://www.voyavel.it/skeletonkey-crack-win-mac/> [https://kapro.com/wp-content/uploads/2022/06/MemStat\\_XP.pdf](https://kapro.com/wp-content/uploads/2022/06/MemStat_XP.pdf) <http://sad-stroitel48.ru/advert/phoenixsuit-crack-march-2022/> [https://lsvequipamentos.com/wp-content/uploads/2022/06/JTPad\\_\\_Crack\\_\\_For\\_Windows\\_2022.pdf](https://lsvequipamentos.com/wp-content/uploads/2022/06/JTPad__Crack__For_Windows_2022.pdf) [https://treeclimbing.hk/wp-content/uploads/2022/06/Baby\\_Names.pdf](https://treeclimbing.hk/wp-content/uploads/2022/06/Baby_Names.pdf) <https://beingmedicos.com/disease/tbarcode-crack-free> <https://ideaboz.com/?p=7278> <https://www.conversation1english.webay.co/advert/feedroller-0-55-crack-free/> <https://djolof-assurance.com/?p=7468> [http://avc-mx.com/wp-content/uploads/2022/06/Basic\\_PAYE\\_Tools.pdf](http://avc-mx.com/wp-content/uploads/2022/06/Basic_PAYE_Tools.pdf) [https://socialstudentb.s3.amazonaws.com/upload/files/2022/06/Ye2tmkNVqSdhNXTmxnel\\_08\\_e279a3da99313f8cd7ac57860f3846e5\\_file.pdf](https://socialstudentb.s3.amazonaws.com/upload/files/2022/06/Ye2tmkNVqSdhNXTmxnel_08_e279a3da99313f8cd7ac57860f3846e5_file.pdf) <https://www.eventogo.com/tiny-alarm-crack-with-registration-code-download-latest/> <https://classifiedonline.us/advert/bulk-sms-service-provider-in-noida-promotional-and-transactional-sms/> <https://teenmemorywall.com/wp-content/uploads/2022/06/VisualAp.pdf> <https://rodillosciclismo.com/sin-categoria/mp3-splitter-5-5-3-download/> [http://www.male-blog.com/wp-content/uploads/2022/06/LIT\\_Porter.pdf](http://www.male-blog.com/wp-content/uploads/2022/06/LIT_Porter.pdf) <https://2z31.com/link-product-key-free-latest-2022/> [https://tecunosc.ro/upload/files/2022/06/pVQYorebAJWzNg7K8EdM\\_08\\_38edd7f4cb099eedbea70042e8247c32\\_file.pdf](https://tecunosc.ro/upload/files/2022/06/pVQYorebAJWzNg7K8EdM_08_38edd7f4cb099eedbea70042e8247c32_file.pdf) [https://fmpconnect.com/wp-content/uploads/2022/06/PDFdu\\_PDF\\_Converter\\_Crack\\_Download.pdf](https://fmpconnect.com/wp-content/uploads/2022/06/PDFdu_PDF_Converter_Crack_Download.pdf)

Related links: